Муниципальное образовательное учреждение дополнительного образования детей «Станция юных натуралистов города Кувандыка Кувандыкского района Оренбургской области»

## Кейс-технологии или метод анализа конкретной ситуации

Методические рекомендации

## СОДЕРЖАНИЕ

Составитель: Лимарева Э.Д., методист МОУ ДОД СЮН

Кейс-технологии или метод анализа конкретной ситуации (методические рекомендации). - Кувандык: МОУ ДОД СЮН, 2011.

В пособии рассматриваются цели применения метода анализа конкретной ситуации в учебном процессе, вопросы разработки и организации работы с использованием метода анализа конкретной ситуации.

Данные материалы адресованы педагогам дополнительного образования, методистам и другим лицам, занимающимся вопросами образования детей.

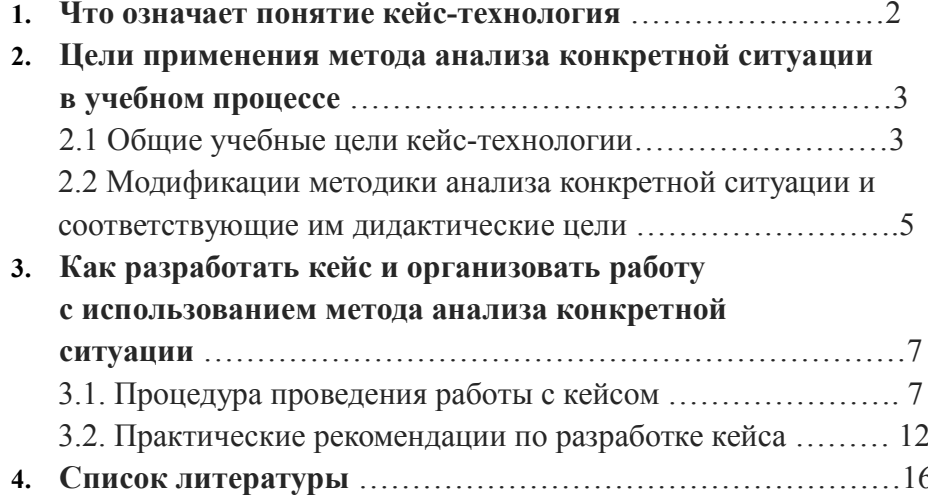